Université Mouhamed Boudiaf de M'sila.

Faculté de Technologie.

Matière : TP Méthodes Numériques.

 $2^{\grave{e}me}$  Année Licence (LMD) -  $2019/2020.$ 

# TP N° 6 : MÉTHODE DE RÉGULA-FALSI (Méthodes numériques d'optimisation)

#### 1 But

L'objectif de ce TP est de comparer différentes méthodes de résolution d'équations non linéaires du type  $f(x) = 0$ .

On considère un intervalle [a, b] et une fonction f continue de [a, b] dans  $\Re$ . On suppose que  $f(a) * f(b) < 0$  et que l'équation  $f(x) = 0$  admet une unique solution  $\alpha$  sur l'intervalle [a, b].

### 2 Méthode de Regula-Falsi (fausse position)

Le principe de cette méthode est identique à celle de la méthode de Dichotomie. Au lieu d'utiliser le point médian, on utilise le point d'intersection avec l'axe des abscisses de la droite :

$$
x(0) = a, \quad x(1) = b.
$$

Ce point est donné par l'équation suivante qui se vérifie très simplement :

$$
x(k) = a - f(a) * [(b - a) / (f(b) - f(a))]
$$

### 2.1 Méthode de Dichotomie

La méthode de Dichotomie consiste à construire une suite  $(x_n)$  qui converge vers la racine  $\alpha$  de la manière suivante :

**Principe** : on prend pour  $x_0$  le milieu de l'intervalle  $[a, b], (x_0 = \frac{a+b}{2})$  $\frac{+b}{2}$ ). La racine se trouve alors dans l'un des deux intervalles  $a, x_0$ [ ou  $x_0, b$ [ ou bien elle est égale à  $x_0$ ] 1. Si  $f(x_0) = 0$ , c'est la racine de f et le problème est résolu. 2. Si  $f(x_0) \neq 0$ , nous regardons le signe de  $f(a) * f(x_0)$ a). Si  $f(a) * f(x_0) < 0$ , alors  $\alpha \in ]a, x_0[$ b). Si  $f(x_0) * f(b) < 0$ , alors  $\alpha \in ]x_0, b[$ On recommence le processus en prenant l'intervalle  $[a, x_0]$  au lieu de  $[a, b]$  dans le premier cas.

et l'intervalle  $[x_0, b]$  au lieu de  $[a, b]$  dans le second cas.

De cette manière, on construit par récurrence sur n trois suites  $(a_n)$ ,  $(b_n)$  et  $(x_{0n})$  telles que  $a_1 = a, b_1 = b$  et telles que pour tout  $n \geq 0$ ,

- si  $f(a) * f(x<sub>0</sub>) < 0$ , alors α ∈]a, x<sub>0</sub>[. On pose  $a<sub>1</sub> = a$ ,  $b<sub>1</sub> = x<sub>0</sub>$ .  $\sin f(a) * f(x_0) = 0$ , alors  $\alpha = x_0$ .

- si  $f(a) * f(x<sub>0</sub>) > 0$ , alors α ∈] $x<sub>0</sub>, b$ [. On pose  $a<sub>1</sub> = x<sub>0</sub>, b<sub>1</sub> = b$ . On prend alors pour x1 le milieu de  $[a_1, b_1]$ . On construit ainsi une suite  $x_0 = (a + b)/2, x_1 = (a_1 + b_1)/2, ..., x_0 = (a_n + b_n)/2$ ; telle que  $|\alpha-x_n|\leq\frac{(b-a)}{2n+1}.$  Etant donné une précision  $\epsilon,$  cette méthode permet d'approcher  $\alpha$  à un nombre prévisible d'itérations. L'algorithme ci-dessus s'appelle l'algorithme de Dichotomie.

### 2.2 Algorithme (Organigramme) de la méthode de Dichotomie

#### Entrées

Saisir a, la borne de gauche de l'intervalle

Saisir *b*, la borne de droite de l'intervalle  $(a < b)$ 

Saisir la précision  $\epsilon$  souhaitée

### Traitement et sorties

Si  $f(a)$  et  $f(b)$  sont du même signe alors

| Afficher "On ne peut pas faire de Dichotomie!"

Sinon

| Tant que l'écart entre a et b est supérieur à la précision  $\epsilon$  répéter

 $|| c$  prend comme valeur la moyenne des nombres  $a$  et  $b$ 

| | si  $f(a)$  et  $f(c)$  sont de signes contraires alors

| | | Affecter la valeur  $c$  à b

| | sinon

| | | Affecter la valeur  $c$  à  $a$ 

| | Fin de si

| Fin de Tant que

| | Afficher "La solution est comprise entre  $a$  et  $b$ "

Fin de si

# 3 Jeux de données

On travaillera avec les fonctions et les intervalles suivants :

$$
\begin{cases} f_1(x) = x - e^{\sin(x)} \\ [a \ b] = [1 \ 10] \end{cases} \tag{1}
$$

$$
\begin{cases}\nf_2(x) = x^3 - 12x^2 - 60x + 46 \\
[a \ b] = [0 \ 1]\n\end{cases}
$$
\n(2)

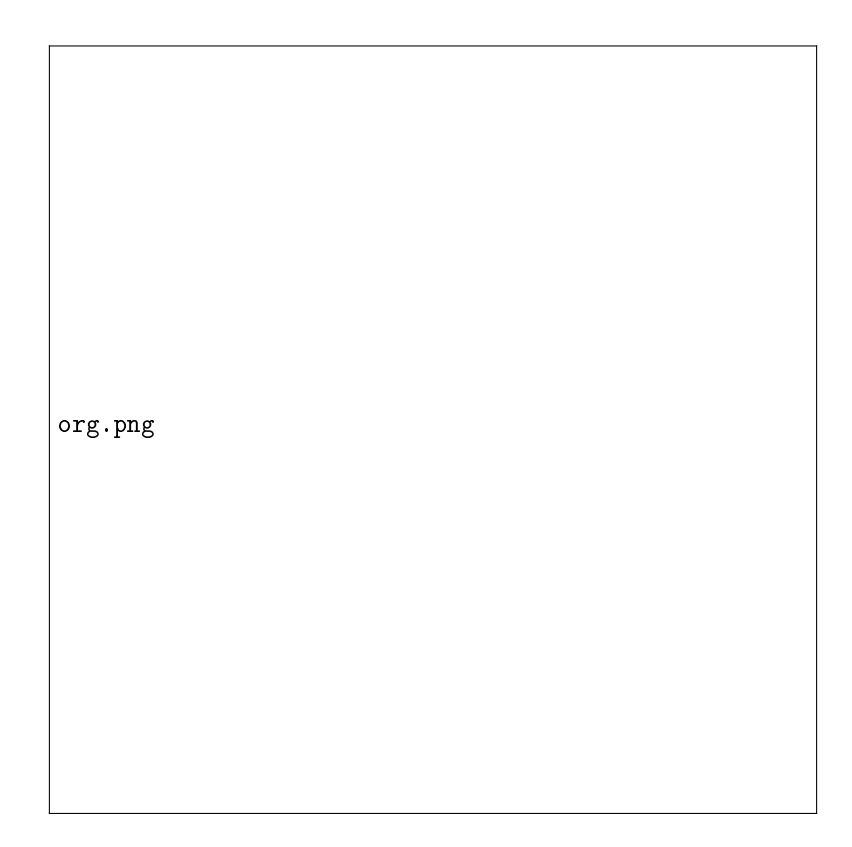

Figure 1 Organigramme de la méthode de Dichotomie.

$$
\begin{cases}\nf_3(x) = x^3 - 12x^2 + 1 \\
[a \ b] = [0 \ 1]\n\end{cases} \tag{3}
$$

$$
\begin{cases}\nf_4(x) = \cos(x) - x^3 \\
[a \ b] = [0 \ 1]\n\end{cases} \tag{4}
$$

### 4 Travail à réaliser

### Programmation de la méthode de Dichotomie :

Écrire les programmes en MATLAB permettant d'appliquer la méthode en question aux fonctions précédemment définies.

On prendra un test d'arrêt de la forme  $|x_{n+1}-x_n| < \epsilon$  et on prendra soin de prévoir un compteur d'itérations qui permettra d'interrompre le traitement dès que Nmax d'itérations sont effectuées sans que la précision  $\epsilon$  ne soit atteinte. On pourra prendre par exemple  $N_{max} = 100$ .

- Les données seront  $a, b$  et  $\epsilon$ , Nmax et la fonction utilisée ; Les résultats seront la racine obtenue ainsi que son image par la fonction utilisée, le nombre d'itérations effectuées, et l'erreur de calcul. - Tester sur les fonctions  $f1, f2, f2$  et  $f4$  pour  $\epsilon = 10e - 3, 10e - 6, 10e - 9$  et  $10e - 12$ .

### 5 Programme en Matlab

### 5.1 Boucle 'for ... end'

En prenant l'exemple de la solution d'une fonction  $f(x) = x - e^{\sin(x)}$ : clc

clear all  $x=1$  :0.1 :10;  $f=inline('x-exp(sin(x))')$ ;  $plot(x,f(x)),$  grid  $a=1$ ; fa=f(a);  $b=10$ ; fb=f(b);  $i=0$ ; Nmax=20; eps=1.0e-3 ; if  $((fa * fb) < 0)$ for  $(i=0)$ : Nmax)  $x=(a+b)/2;$  $i=i+1$ ; if  $(sign(f(x)) == sign(fa))$  $a=x$ ; fa=f(x); else  $b=x$ ; fb=f(x); end fprintf('dans l''ititation i=%d \t la solution est x0=f \t f(x0)= %f \n',i,x,f(x)) end ; fprintf('La solution finale est  $x0 = \frac{\%f}{n} \cdot x$ )

else

disp('On ne peut pas faire de Dichotomie dans cet intervalle ! !') end

# 5.2 Boucle `while ... end'

```
On prend le même exemple f(x) = x - e^{\sin(x)}:
clc
clear all
x=1 :0.1 :10;
f=inline('x-exp(sin(x))');
plot(x, f(x)), grid
a=1; fa=f(a);
b=10; fb=f(b);
i=0; eps=1.0e-3;
if ((fa * fb) < 0)while (b-a)>eps
      x=(a+b)/2;
      i=i+1;
       if (sign(f(x)) == sign(fa))
```
 $a=x$ ; fa=f(x);

else

 $b=x$ ; fb=f(x);

end

fprintf('dans l'ititation i=%d \t la solution est x0=f \t f(x0)= f \n',i,x,f(x)) end

fprintf('La solution finale est  $x0 = \frac{6}{5} \n\setminus n$ ',x)

else

disp('On ne peut pas faire de Dichotomie dans cet intervalle ! !') end